# INDOOR NAVIGATION **FOR** OFFICE SPACES

**GROUP 14** A P O O R V A S A H A N A VARUN |

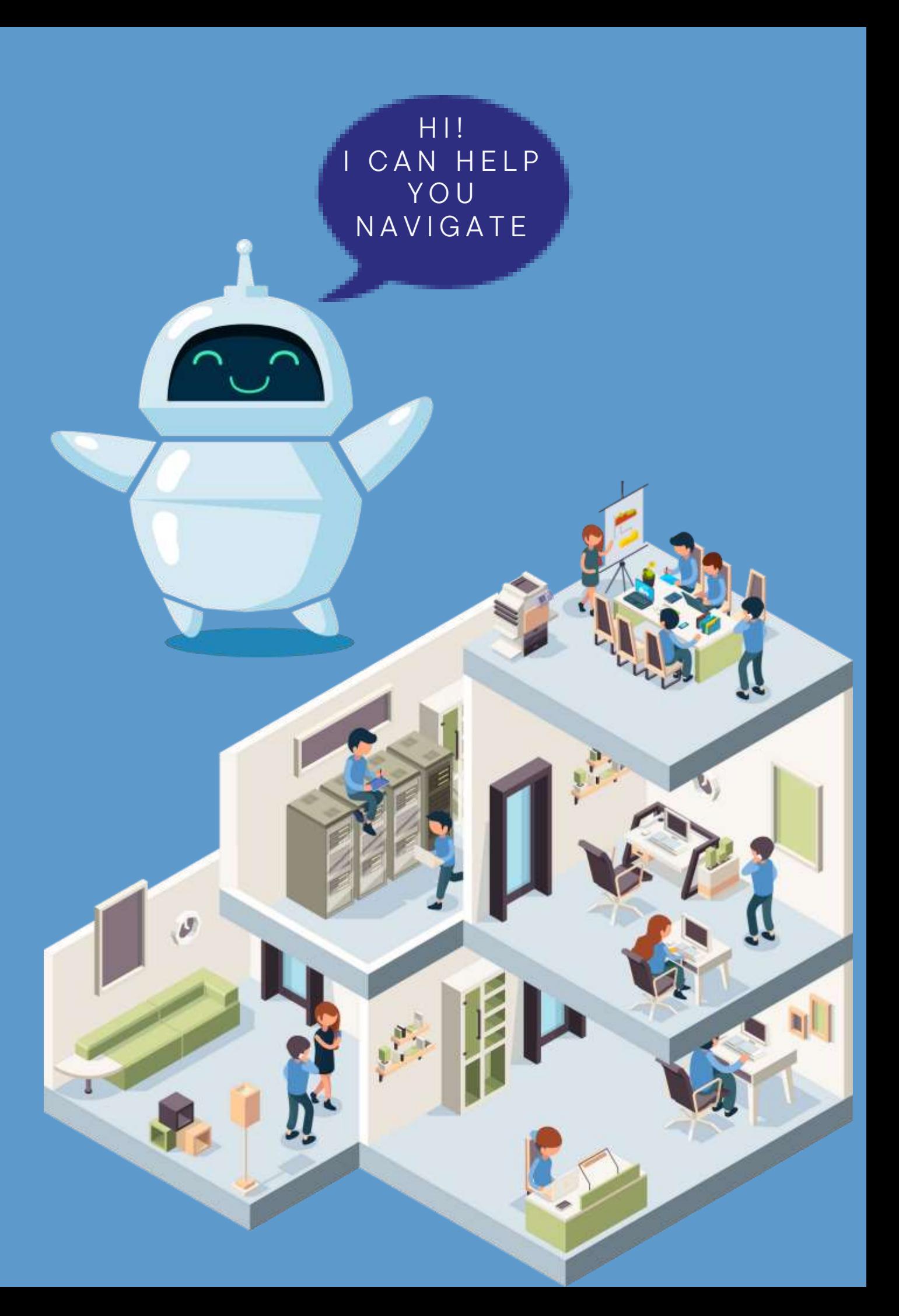

# INTRODUCTION

- In this application-oriented project, we develop an indoor navigation algorithm for office spaces and achieve navigation when start and end points are given.
- This project seeks to find a safe way to have a mobile robot move from point A to point B

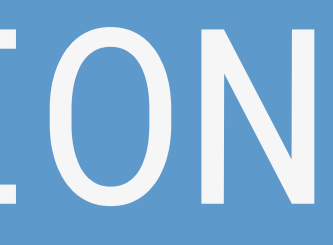

# APPROACH

• Our approach is to utilize the Navigation, Visualization and Navigate to Pose algorithms provided by ROS since it can be applied to any robot configuration and include wider applications.

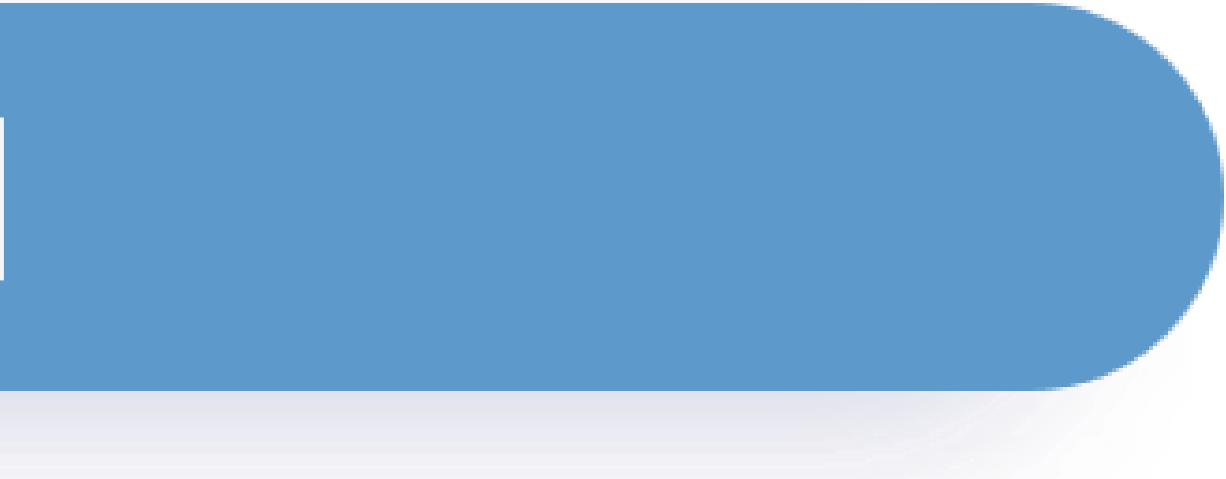

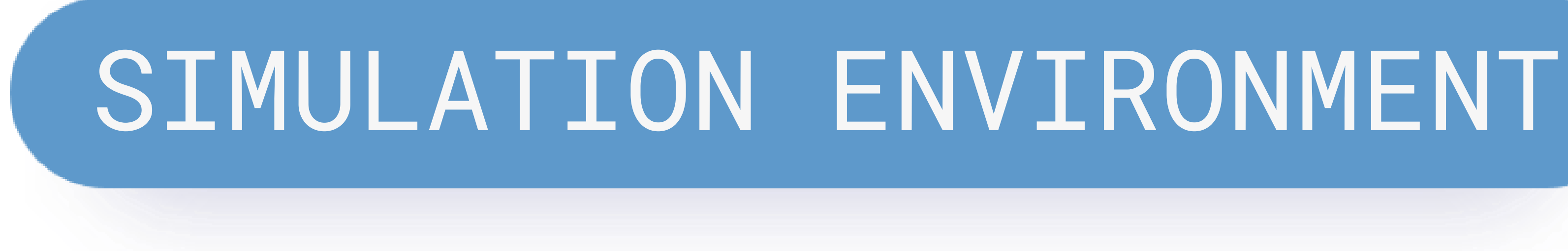

- We are achieving navigation with ROS Navigation Stack and using a pre-defined map of the office space.
- We are using Gazebo as the 3D simulator, while ROS will serve as the interface for the robot.
- We use *office world data set* which mimics a complete office environment which comprises common office objects and areas

# SETUP

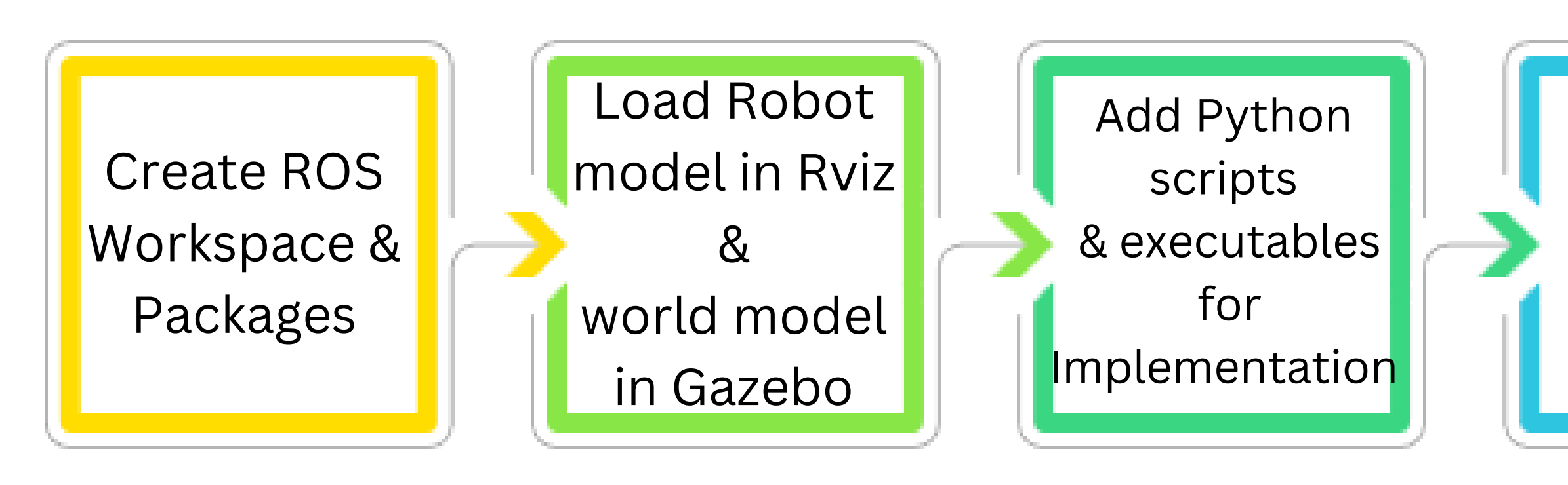

Build and Launch the Robot in Gazebo World

Test using random Start and End points

# IMPLEMENTATION

### The code flow of our implementation looks as follows:

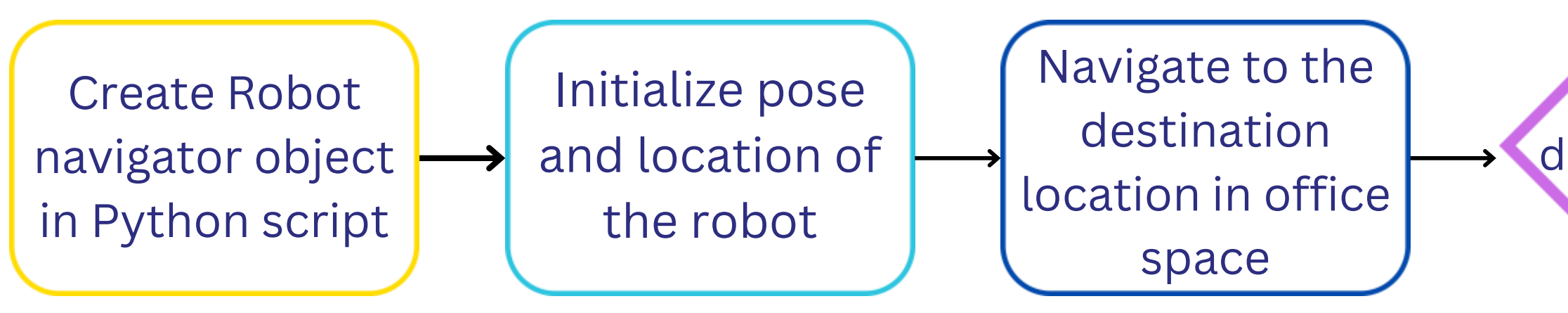

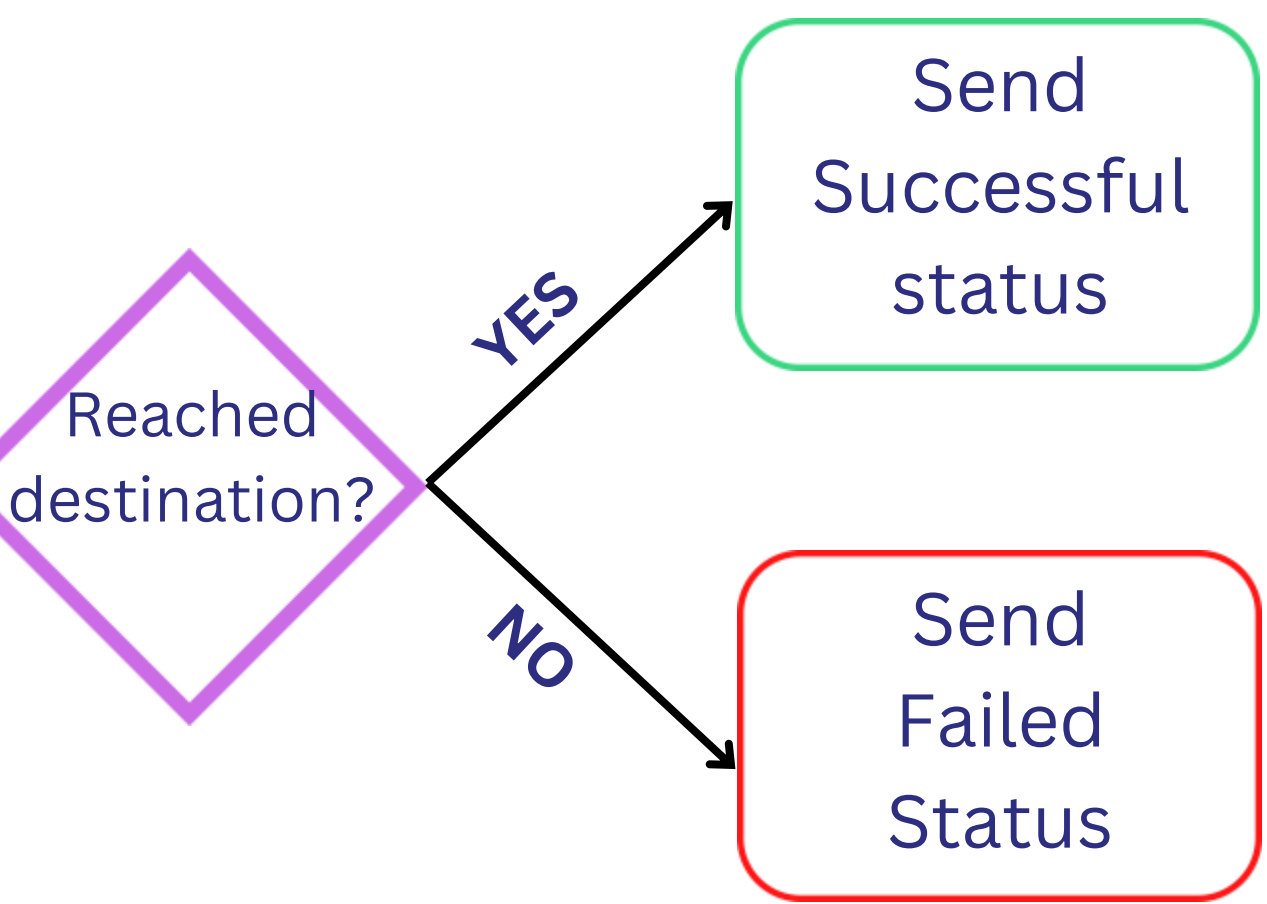

- In main class set initial pose and create an object of Navigator Class (this class contains all the methods we will need for navigation )
- Import all required modules from Nav2 and RCLPY
- Create a ActionClient using relpy.action
- Use this client to Invoke function NavigateToPose from Nav2 to navigate to destination pose • Set a goal future and use spin\_until\_future\_complete from rclpy until we reach the
- destination goal.
- This goal future can be rejected by rclpy if goal is set to some obstacle in such cases we much choose another goal future.
- getResult method will return either: 1) SUCCEEDED 2) FAILED 3) CANCELLED (can occur if there is an incorrect goal future or aborted task)

### IMPLEMENTATION IN DEPTH

### GAZEBO INITIAL LAYOUT

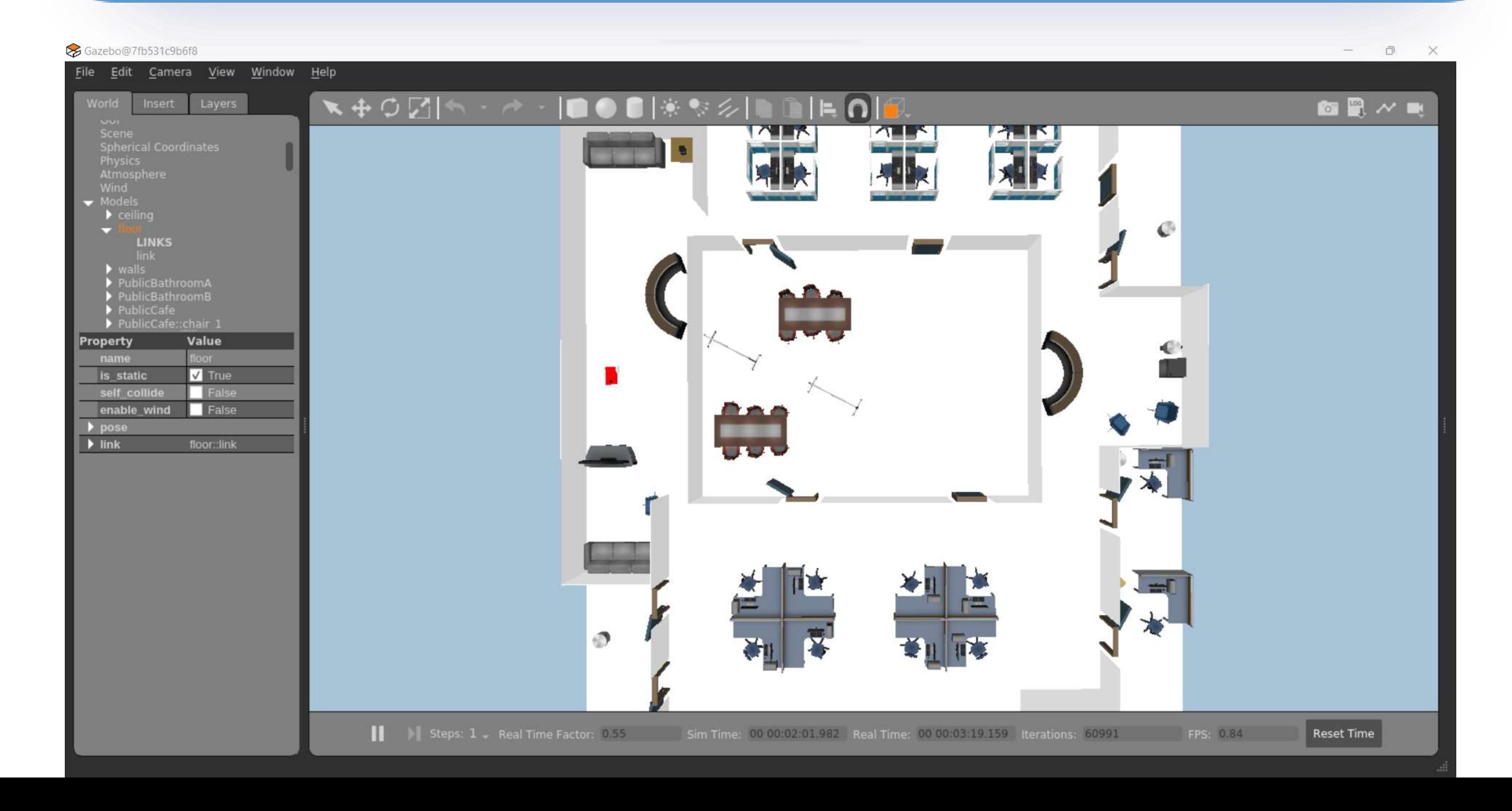

# DEMO

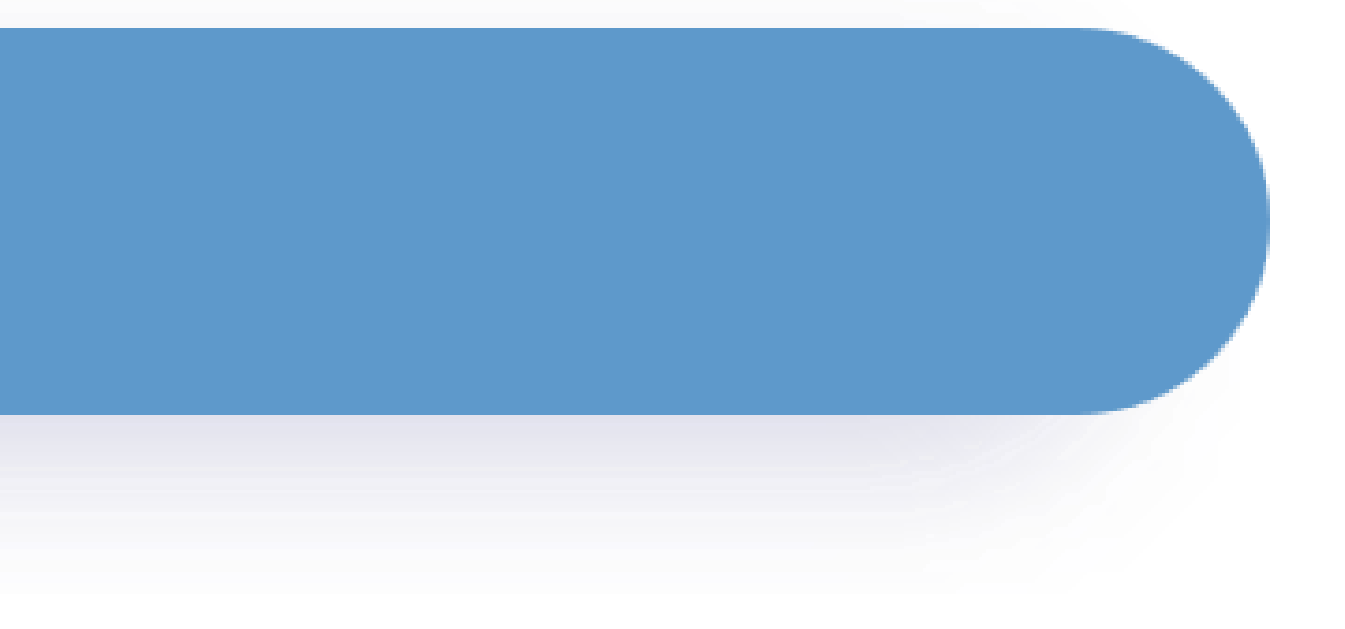

### RVIZ FINAL RESULTS

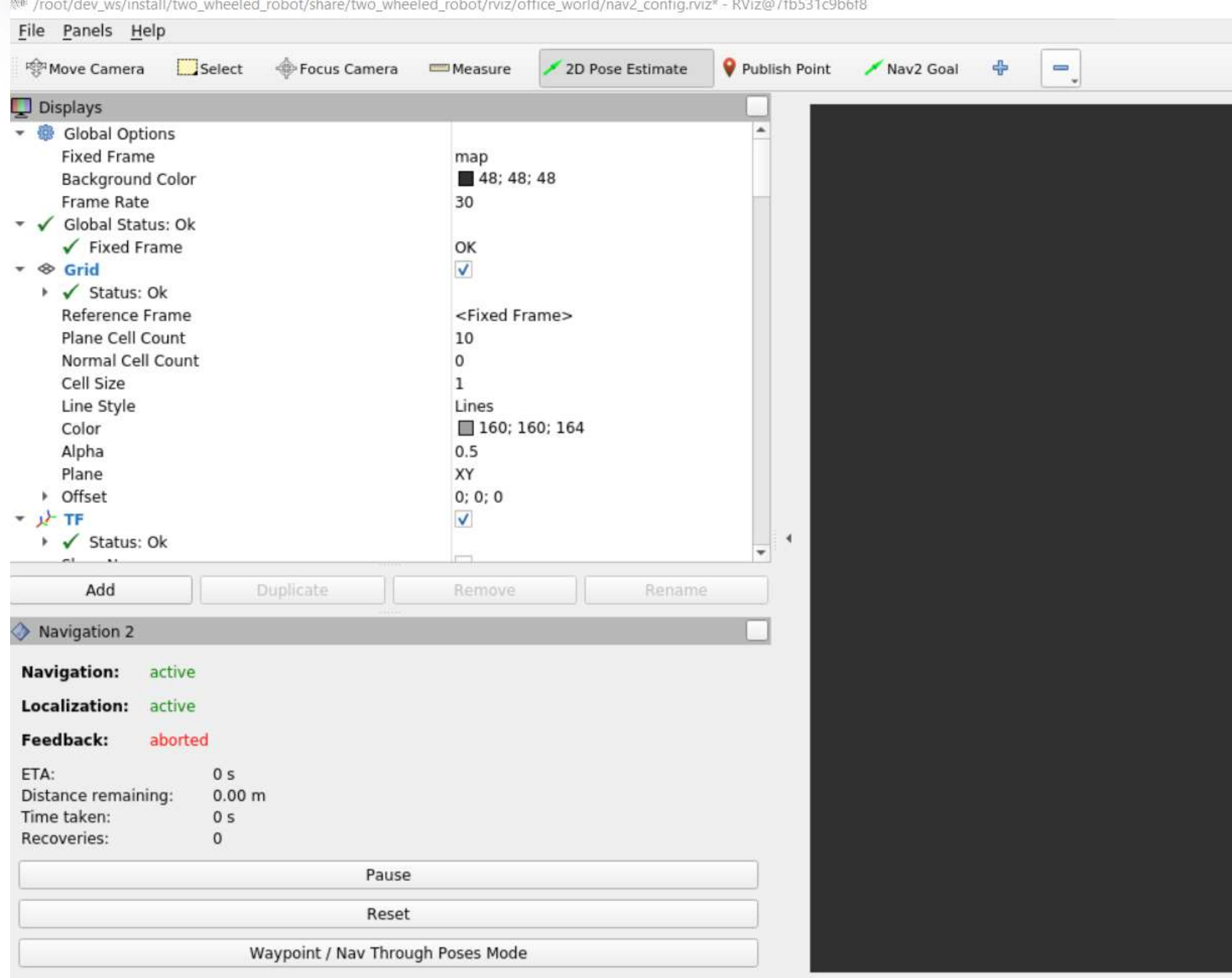

 $rac{1}{n}$ 

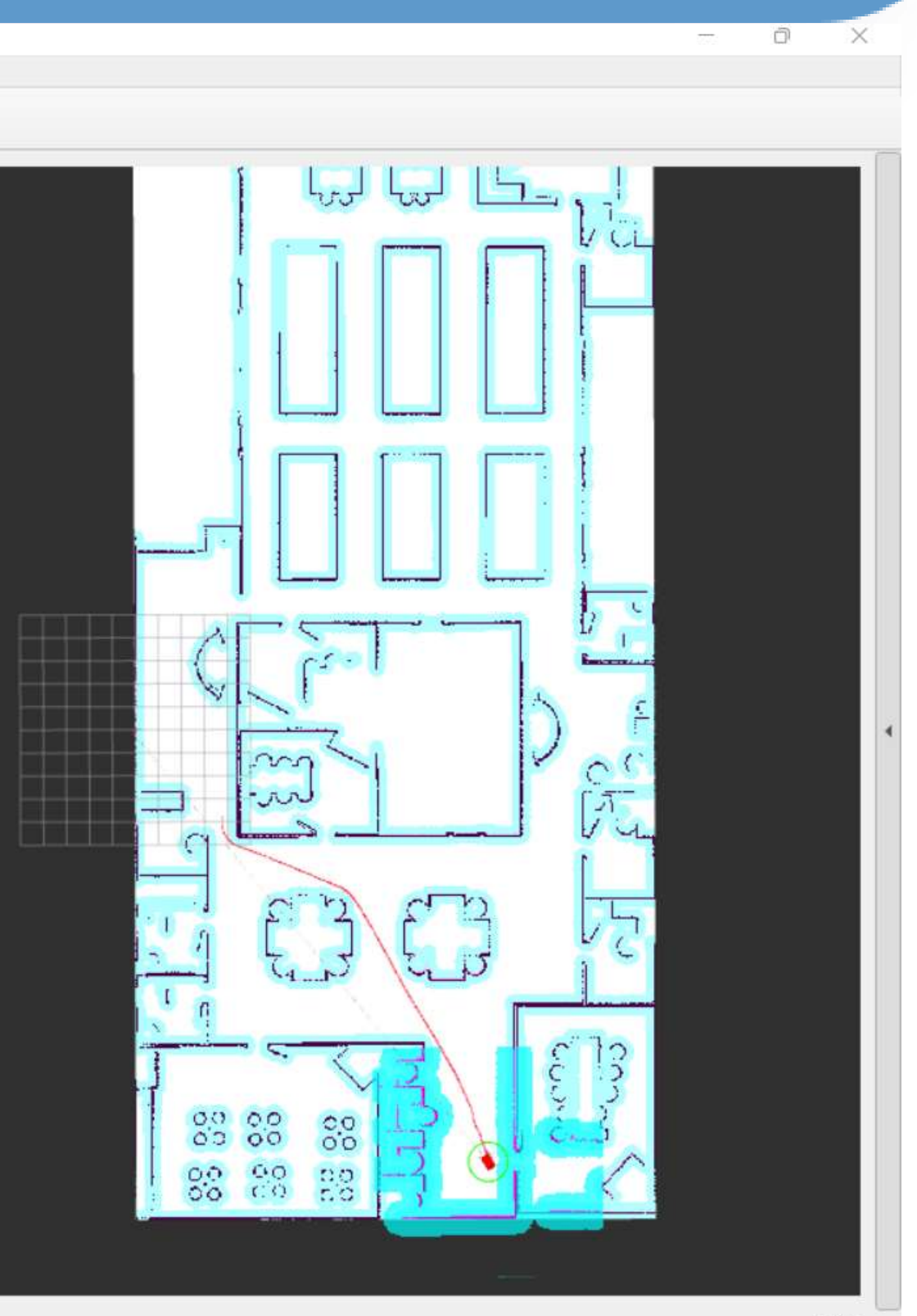

 $0$  fns

# APPLICATION

- Hotels
- Hospitals and Medical Centers
- Restaurants
- Warehouses
- Schools and Universities

## Thank You